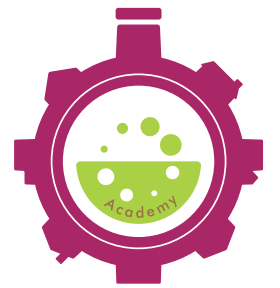

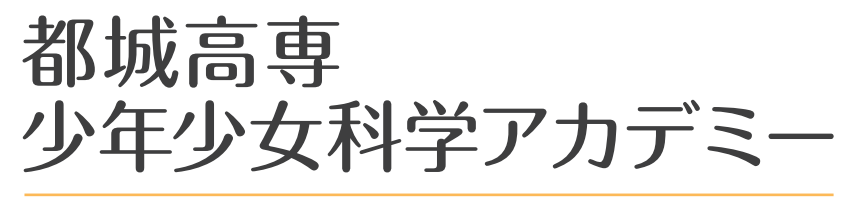

National Institute of Technology(KOSEN), Miyakonojo College Bous and Girls Science Academu

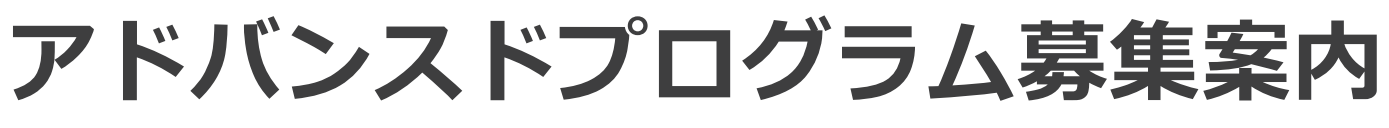

# ~ SDGsアイデアソン in 都城~ SUSTAINABLE GGALS

#### **◇少年少女科学アカデミーとは**

実験やものづくりに興味のある人、将来、技術者(エンジニア)になって、宮崎、そして日本、さ らには世界で活躍したいと考えている中学生の皆さんをサポートするのが、都城高専『少年少女科 学アカデミー』です。

## **◇アドバンスドプログラムとは**

#### **将来、技術者になって、宮崎、そして日本、さらには世界で 活躍したいと考えている人を応援します!**

アイディアを生みだす力は技術者にとって必要不可欠なものです。単なるひらめきや思いつきだけ では夢は実現できません。ひらめきや思いつきを実現可能なアイディアにする必要があります。 アドバンスドプログラムでは、あなたたちの先輩である高専生が中心となり、アイディアを生みだ すためのトレーニングのお手伝いを行います。

## **《アドバンスドプログラムの流れ》**

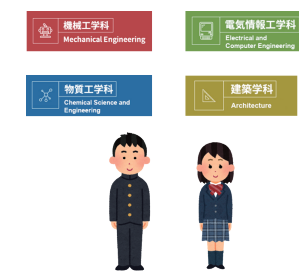

**受講生は本校の4学科の学 1 2 3 生として、4 つのグループ に分かれます。 (高専生をロールプレイ)**

**自分が分けられた学科の 学生として、与えられた 課題に対し、その解決策 をグループで考えます。**

**6**グループで考えたアイディ **アをみんなで発表します。** 紹介ムービーは、

п 左の QR コード からアクセスする ことができます。 п

**必見!!** 

・ 少年少女科<sup>士 , ハ</sup><br>紹介ムービーを Web で公開中!<br>紹介ムービ<sub>ー・ド</sub><sub>ゴラ</sub>グラム" 0 e介ムーヒー<sup>を mor</sup><br>"アドバンスドプラグラム"の<br>"アドバンス<sub>……"の</sub>へしていま、 **詳しい内容等も紹介しています のでぜひご覧ください!**

Web で公開中!

- **◆開 講 日 令和5年8月10日(木)・11日(金・祝)の2日間**
- **◆場 所 都城工業高等専門学校 情報教育センター**

**◆受 講 料 無 料**

- **◆受講対象 中学2年生から中学3年生(上記の2日間の全てを受講することが出来る方)**
- **◆募集定員 16名(応募者多数の場合は抽選となります。抽選結果に関するお問合わせには応じかねます。)**

**◆募集期間 令和5年7月10日(月)9時から7月21日(金)17時まで ※募集開始日前・募集終了日後のお申込みは無効となりますのでご注意ください。 ※受講者の決定:7月25日(火)以降 (受講決定者には、受講決定の通知をお申込み時にご登録いただいたメールアドレス宛に 通知します。)**

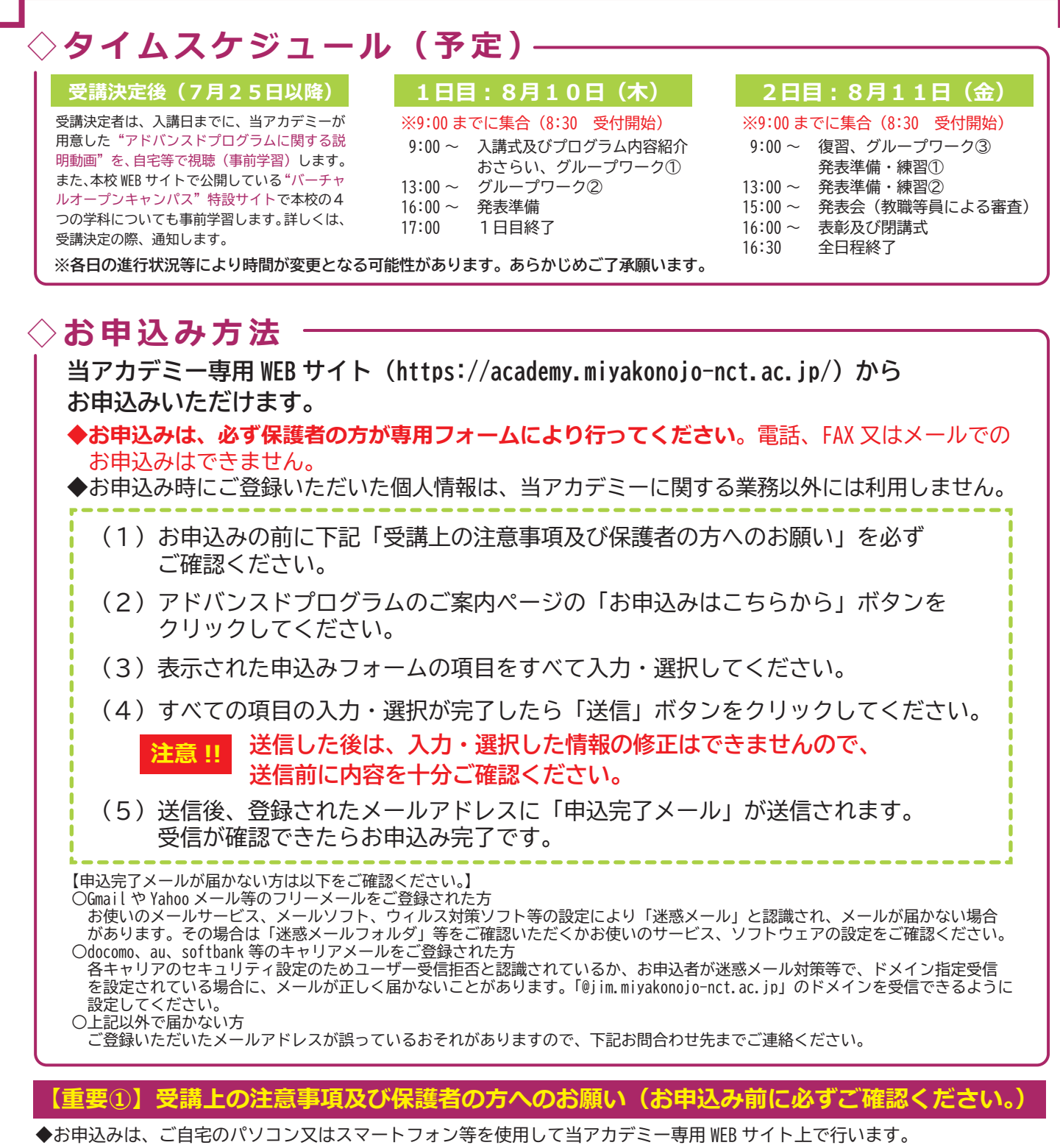

 WEB サイトの閲覧、紹介ムービーの視聴及びお申込み時等にかかる通信料は、ご自身のご負担となります。当アカデミー WEB サイトの閲覧等で発生した通信料等について、本校は一切の責任を負いかねますので、あらかじめご了承ください。

◆当プログラムで配付した資料等の一部または全部を、無断で複製、転載、改変、配布等することは固く禁止します。 ◆当プログラム開講中、本校教職員が記録動画及び写真を撮影することがあります。撮影した動画及び写真は、当プログラム

終了後、本校ホームページや各種広報等で利用することがありますので、あらかじめご了承ください。

#### **【重要②】新型コロナウイルス感染症に関すること**

◆新型コロナウイルス感染症に起因する、やむを得ない理由がある場合には本プログラムの開講を一部又はすべてを中止する場 合がありますので、ご了承ください

◆その他、新型コロナウイルスに関する詳細な事項については、受講決定通知と併せてご連絡します。

#### **◇お問合わせ先**

独立行政法人国立高等専門学校機構 都城工業高等専門学校 総務課企画係(受付時間 平日9:00~17:00) TEL:0986-47-1305 E メール:academy@jim.miyakonojo-nct.ac.jp